#### **Um was geht es?**

Gegeben sei ein Produktionsprogramm mit beispielsweise 5 Aufträgen, die nacheinander auf vier unterschiedlichen Maschinen durchgeführt werden sollen:

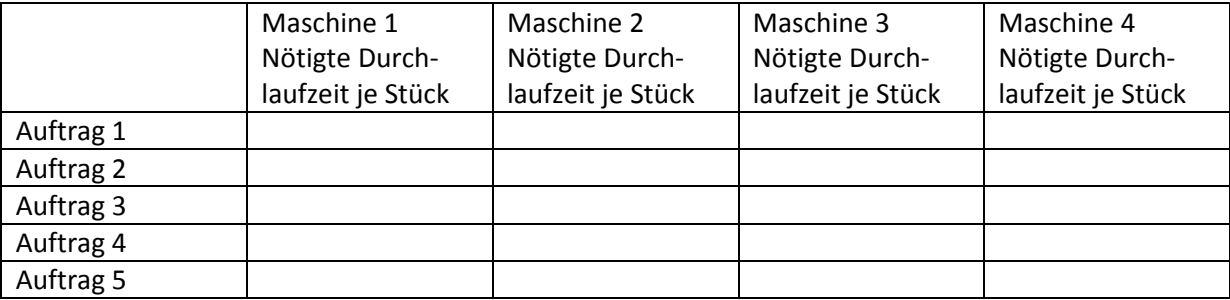

Es kommt ein neuer Auftrag (Auftrag N) herein. Ob der Auftrag überhaupt angenommen werden soll, hängt von folgenden Fragen ab:

**1. Bringt der neue Auftrag Gewinn?** 

**2. Steht genügend Maschinenkapazität zur Verfügung? Wenn nein, kann der Auftrag angenommen werden und ein anderer dafür eingeschränkt werden?** 

**3. Wenn der Auftrag angenommen werden soll, in welcher Reihenfolge sind die Aufträge in die Produktion einzufahren? (Auftragsreihung)** 

**4. Wie sieht das neue Produktionsprogramm aus? (Welche Mengen werden von den jeweiligen Aufträgen hergestellt werden?)** 

**5. In welchem Umfang verbessert sich das Betriebsergebnis nach Aufnahme des neuen Auftrags?** 

### **Die 6 Schritte des optimalen Produktionsprogramms**

Aus diesen 5 Fragen entstehen die 6 Schritte zur Ermittlung des optimalen Produktionsprogramms:

**Schritt 1:** Die Ermittlung des Stückdeckungsbeitrags gibt Auskunft, ob der neue Auftrag überhaupt rentabel ist. Der Stückdeckungsbeitrag errechnet sich aus

 Umsatzerlös je Stück - variable Stückkosten

= Stückdeckungsbeitrag

Entscheidungsregel: Wenn DB je Stück >0, dann dürfte Auftrag rentabel sein.

### **Schritt 2:** Liegt genügend Maschinenkapazität vor?

Um die benötigte Gesamtkapazität zu ermitteln, ist die Durchlaufzeit je Stück mit dem Auftragsumfang zu multiplizieren, anschließend ist die Gesamtdurchlaufzeit je Maschine zu berechnen und schließlich ist die Restkapazität zu bestimmen:

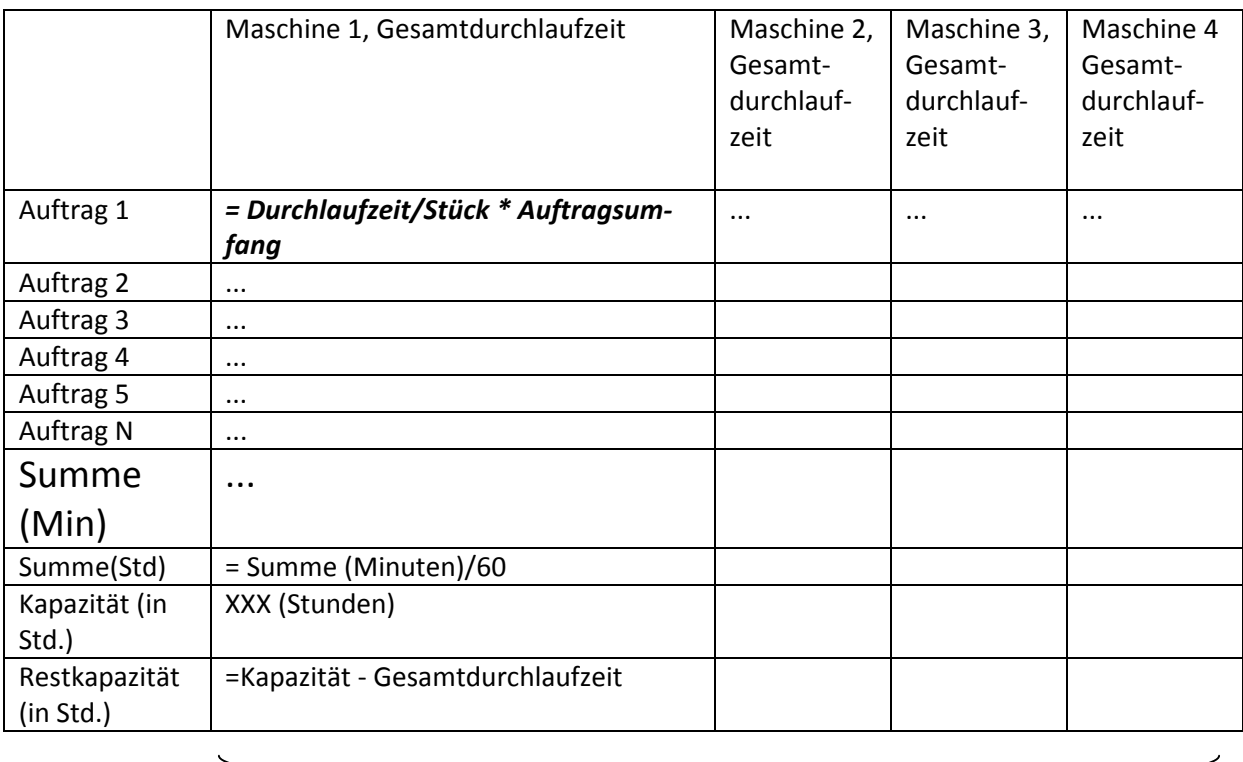

Ist an einer der Maschinen die Restkapazität negativ, dann liegt ein Engpass vor.

## **Das opt. Produktionsprogramm ist an der Engpassmaschine auszurichten!**

### **Schritt 3:** Ermittlung der Minutendeckungsbeiträge

Bevor die Reihung der Aufträge festgelegt werden kann, sind die Minutendeckungsbeiträge auszurechnen. (PS: Vergleichbar sind die Aufträge nur dann, wenn die selbe Bezugsgröße – also die Deckungsbeiträge je Minute, herangezogen werden.)

Maßgeblich für die Reihenfolge sind die Minutendeckungsbeiträge an der Engpassmaschine!

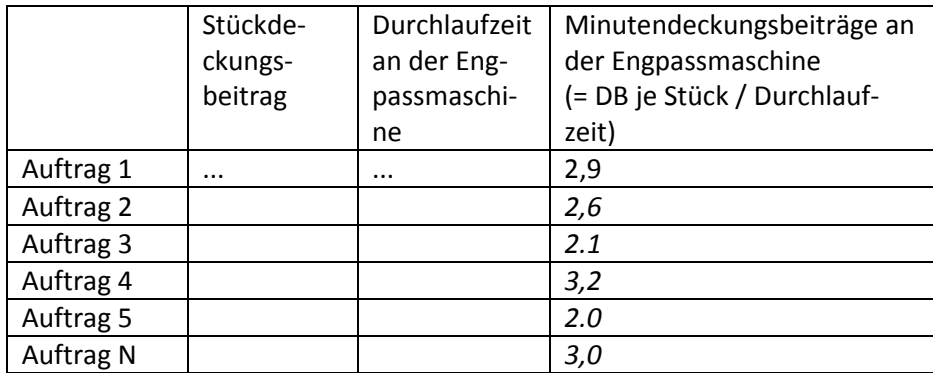

**4. Schritt:** Reihung der Aufträge nach den Minutendeckungsbeiträgen

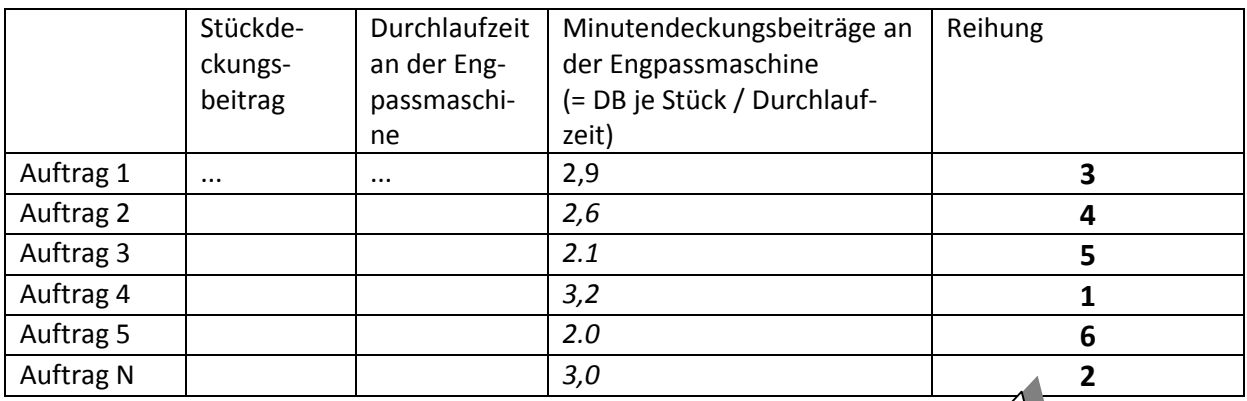

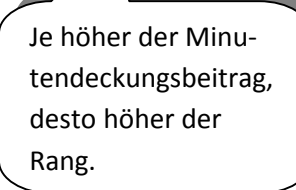

**Schritt 5:** Ermittlung des optimalen Produktionsprogramms

Mit der Reihung der Aufträge ist das optimale Produktionsprogramm noch nicht komplett. Es sind zudem die Produktionsmengen (Auftragsumfänge) zu ermitteln.

Hierfür werden die Aufträge nach der ermittelten Reihenfolge aufgelistet, es wird die benötigte Durchlaufzeit für den Auftrag ermittelt und die jeweilige Restkapazität ermittelt:

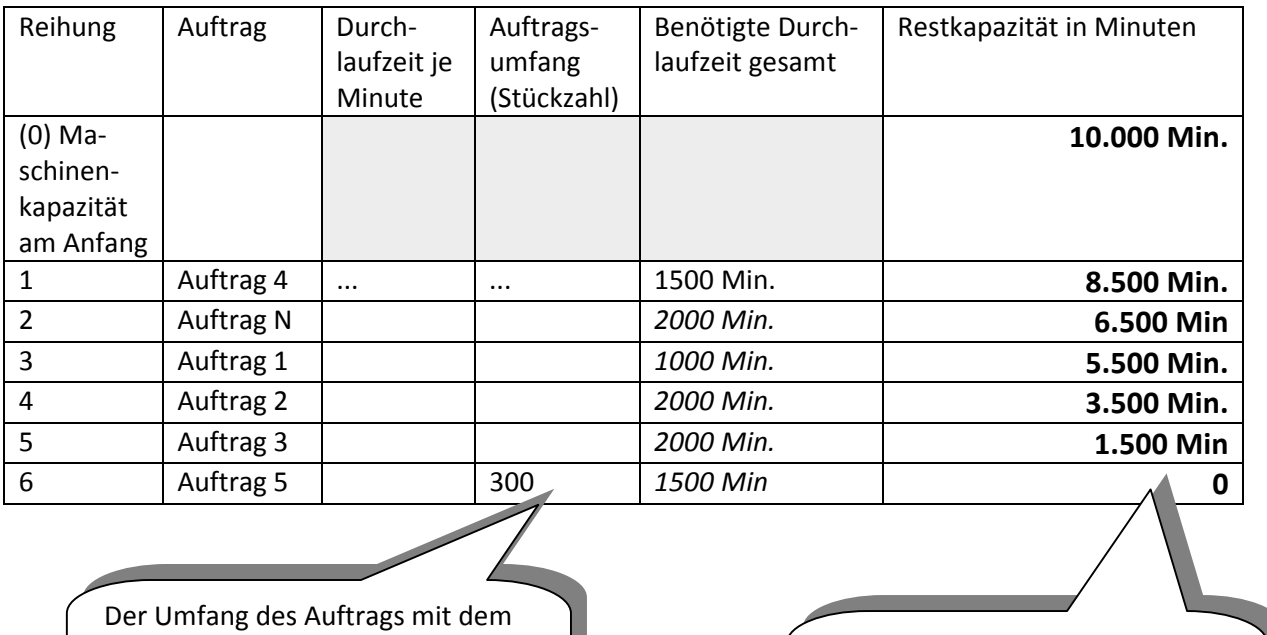

geringsten Minuten-

Deckungsbeitrag wird in der Regel

´zu reduzieren sein.

Aus der vorhandenen Kapazität, abzüglich der Auftrags-Kapazität, ergibt sich die jeweilige Restkapazität am Ende des Auftrags.

# **6. Schritt**: Berechnung des Einflusses auf das Betriebsergebnis

Zunächst ist der Gesamt-Deckungsbeitrag für das ursprüngliche (alte) Produktionsprogramm zu ermitteln:

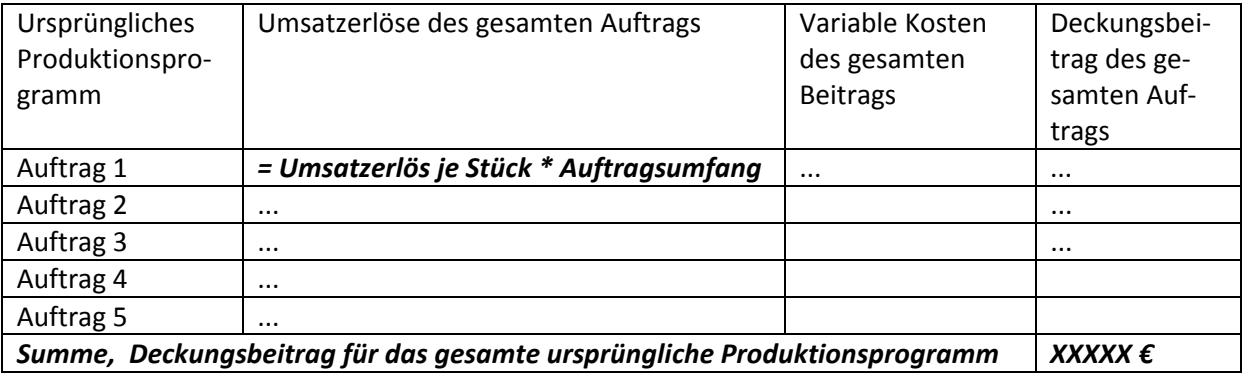

Als Zweites ist der Gesamt-Deckungsbeitrag für das neue Produktionsprogramm zu ermitteln:

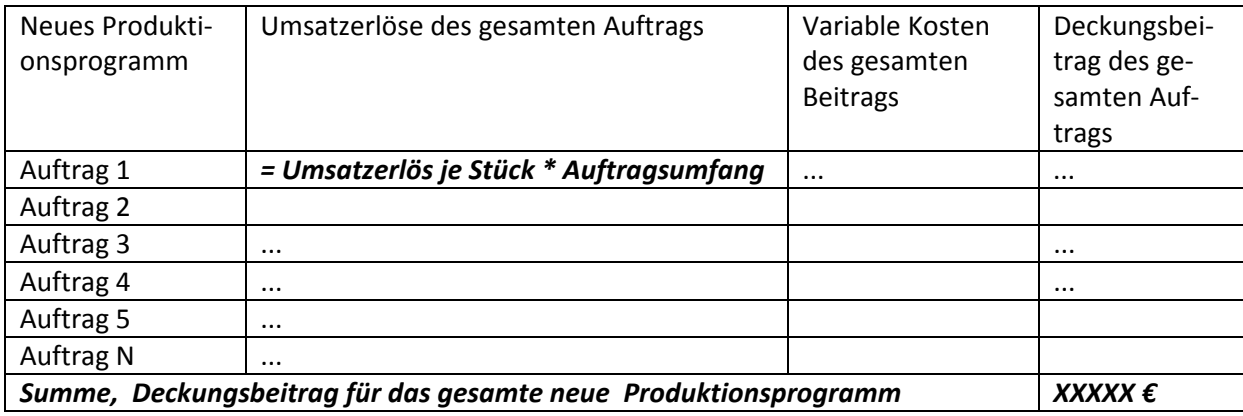

Der Einfluss auf das Betriebsergebnis errechnet sich aus der Differenz der Deckungsbeiträge zwischen dem neunen und dem ursprünglichen Produktionsprogramm.